# Texture Mapping

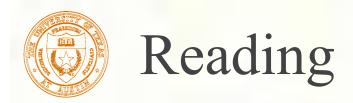

#### Required

■Watt, intro to Chapter 8 and intros to 8.1, 8.4, 8.6, 8.8.

#### Recommended

Paul S. Heckbert. Survey of texture mapping. **IEEE Computer Graphics and Applications** 6(11): 56--67, November 1986.

#### Optional

- ■Watt, the rest of Chapter 8
- ■Woo, Neider, & Davis, Chapter 9
- James F. Blinn and Martin E. Newell. Texture and reflection in computer generated images. **Communications of the ACM** 19(10): 542--547, October 1976.

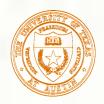

#### What adds visual realism?

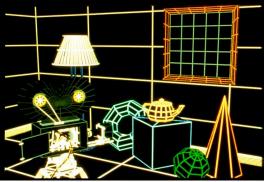

Geometry only

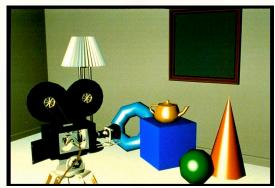

Phong shading

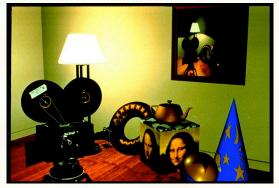

Phong shading + Texture maps

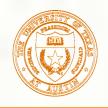

## Texture mapping

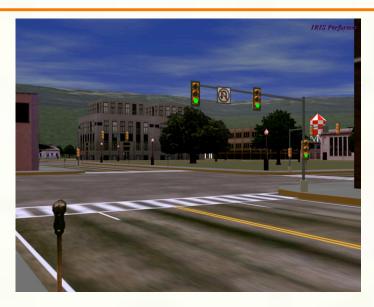

Texture mapping (Woo et al., fig. 9-1)

- Texture mapping allows you to take a simple polygon and give it the appearance of something much more complex.
  - Due to Ed Catmull, PhD thesis, 1974
  - Refined by Blinn & Newell, 1976
- Texture mapping ensures that "all the right things" happen as a textured polygon is transformed and rendered.

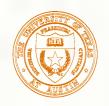

#### Non-parametric texture mapping

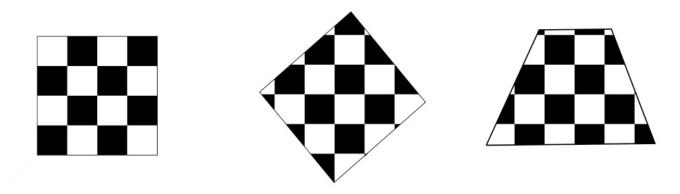

- With "non-parametric texture mapping":
  - Texture size and orientation are fixed
  - They are unrelated to size and orientation of polygon
  - Gives cookie-cutter effect

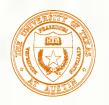

## Parametric texture mapping

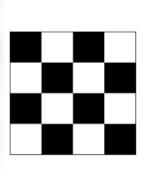

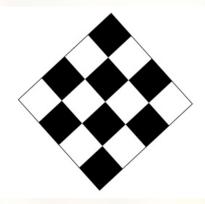

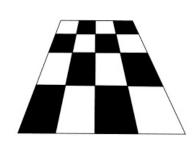

- With "parametric texture mapping," texture size and orientation are tied to the polygon.
- <u>Idea</u>:
  - Separate "texture space" and "screen space"
  - Texture the polygon as before, but in texture space
  - Deform (render) the textured polygon into screen space
- A texture can modulate just about any parameter diffuse color, specular color, specular exponent, ...

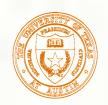

# Implementing texture mapping

A texture lives in it own abstract image coordinates parameterized by (u,v) in the range ([0..1], [0..1]):

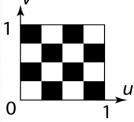

■ It can be wrapped around many different surfaces:

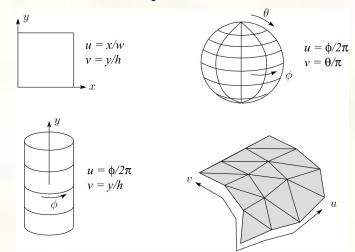

- Computing (u,v) texture coordinates in a ray tracer is fairly straightforward.
- Note: if the surface moves/deforms, the texture goes with it.

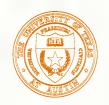

### Mapping to texture image coords

■ The texture is usually stored as an image. Thus, we need to convert from abstract texture coordinate:

(u,v) in the range ([0..1], [0..1]) to texture image coordinates:

 $(u_{tex}, v_{tex})$  in the range ([0..  $w_{tex}$ ], [0..  $h_{tex}$ ])

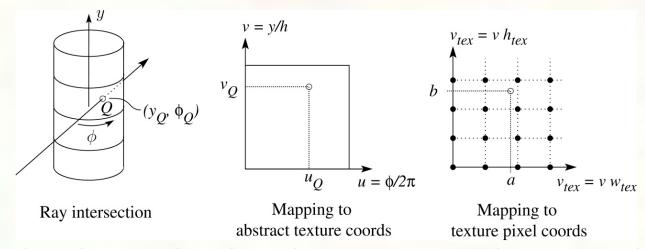

• Q: What do you do when the texture sample you need lands between texture pixels?

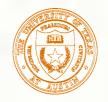

#### Texture resampling

#### ■ We need to resample the texture:

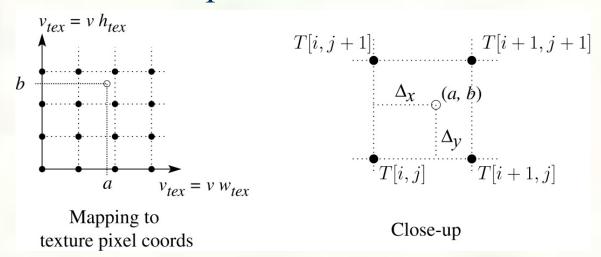

#### ■ A common choice is **bilinear interpolation**:

$$\begin{split} T(a,b) &= T[i+\Delta_x,j+\Delta_y] \\ &= (1-\Delta_x)(1-\Delta_y)T[i,j] + \Delta_x(1-\Delta_y)T[i+1,j] \\ &+ (1-\Delta_x)\Delta_yT[i,j+1] + \Delta_x\Delta_yT[i+1,j+1] \end{split}$$

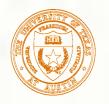

#### Solid textures

**Q**: What kinds of artifacts might you see from using a marble veneer instead of real marble?

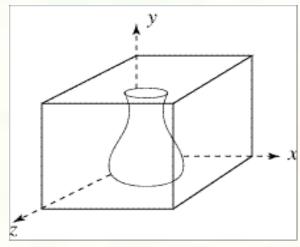

- One solution is to use solid textures:
  - Use model-space coordinates to index into a 3D texture
  - Like "carving" the object from the material
- One difficulty of solid texturing is coming up with the textures.

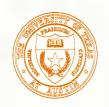

## Solid textures (cont'd)

■ Here's an example for a vase cut from a solid marble

texture:

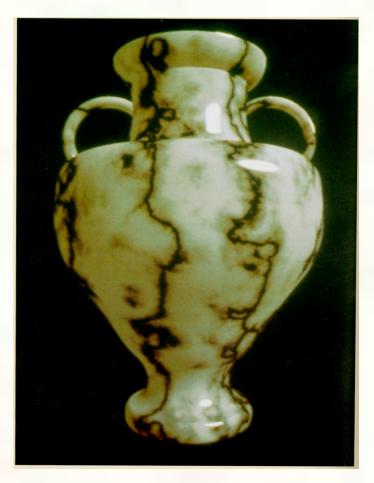

Solid marble texture by Ken Perlin, (Foley, IV-21)

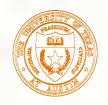

## Displacement mapping

- Textures can be used for more than just color.
- In **displacement mapping**, a texture is used to perturb the surface geometry itself:

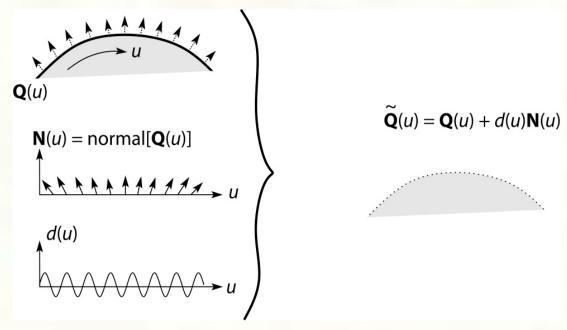

- These displacements "animate" with the surface
- $\mathbf{Q}$ : Do you have to do hidden surface calculations on  $\tilde{\mathbf{Q}}$ ?

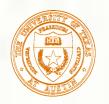

# Bump mapping

- In **bump mapping**, a texture is used to perturb the normal:
  - Use the original, simpler geometry,  $\mathbf{Q}(u)$ , for hidden surfaces
  - Use the normal from the displacement map for shading:

$$\tilde{\mathbf{N}} = \text{normal}[\tilde{\mathbf{Q}}(u)]$$

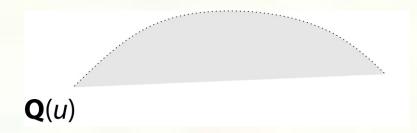

• Q: What artifacts in the images would reveal that bump mapping is a fake?

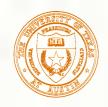

# Bump mapping example

Texture #1 (diffuse color)

Texture #2 (bump map)

Rendered Image

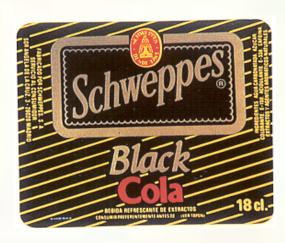

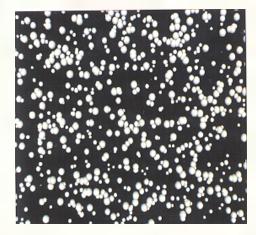

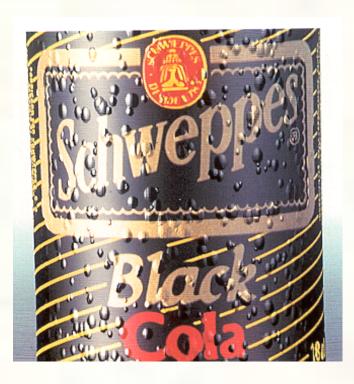

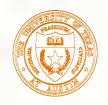

## Displacement vs. bump mapping

#### Input texture

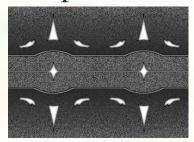

Rendered as displacement map over a rectangular surface

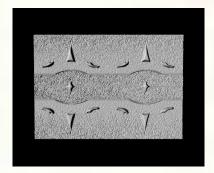

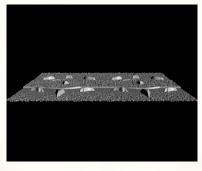

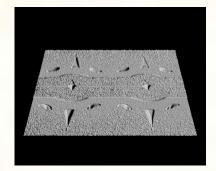

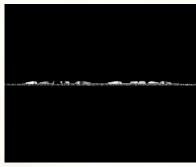

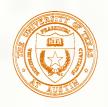

#### Displacement vs. bump mapping (cont'd)

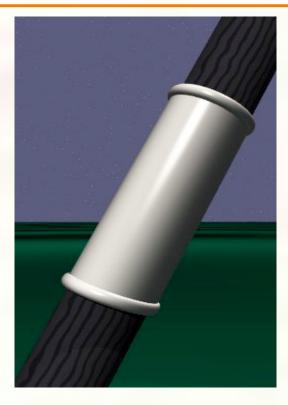

Original rendering

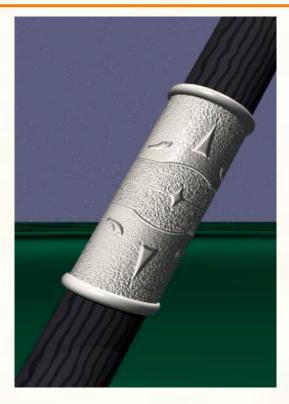

Rendering with bump map wrapped around a cylinder

Bump map and rendering by Wyvern Aldinger

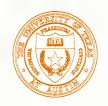

### Environment mapping

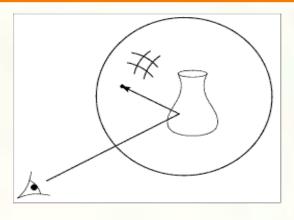

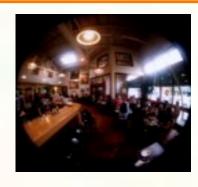

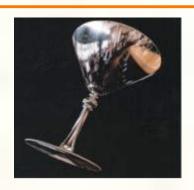

- In environment mapping (also known as reflection mapping), a texture is used to model an object's environment:
  - Rays are bounced off objects into environment
  - Color of the environment used to determine color of the illumination
  - Really, a simplified form of ray tracing
  - Environment mapping works well when there is just a single object or in conjunction with ray tracing
- Under simplifying assumptions, environment mapping can be implemented in hardware.
- With a ray tracer, the concept is easily extended to handle refraction as well as reflection.

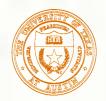

### Combining texture maps

Using texture maps in combination gives even better effects.

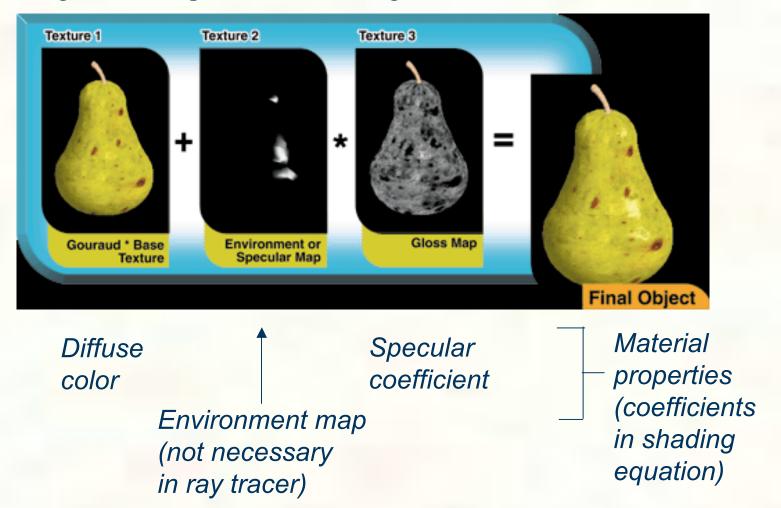

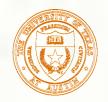

#### Can define material by program

- A 'surface shader' computes the color of each ray that hits the surface.
- Example: Renderman surface shader

```
* Checkerboard
 */
surface checker(float Kd=.5, Ka=.1) {
 float smod = mod(10*s, 1);
 float tmod = mod(10*t, 1);
 if (smod < 0.5) {
    if (tmod < 0.5) Ci=Cs; else Ci=color(0,0,0);
  } else {
    if (tmod < 0.5) Ci=color(0,0,0); else Ci=Cs;</pre>
 Oi = Os;
 Ci = Oi*Ci*(
          Ka*ambient() +
          Kd*diffuse(faceforward(normalize(N),I)));
```

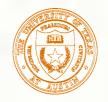

#### How do we anti-alias textures?

- We could just super-sample.
- But textures (and shader programs) are a special case; we can use true area integration!

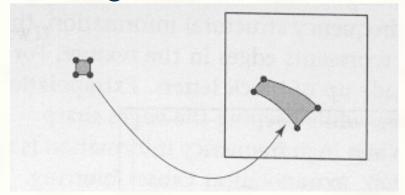

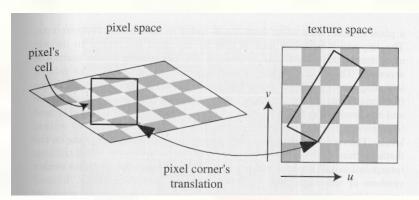

- Approximate footprint as parallelogram
- Determine this approximate footprint using discrete differences

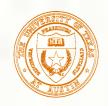

# Cost of filtering can be reduced

Store a pyramid of pre-filtered images:

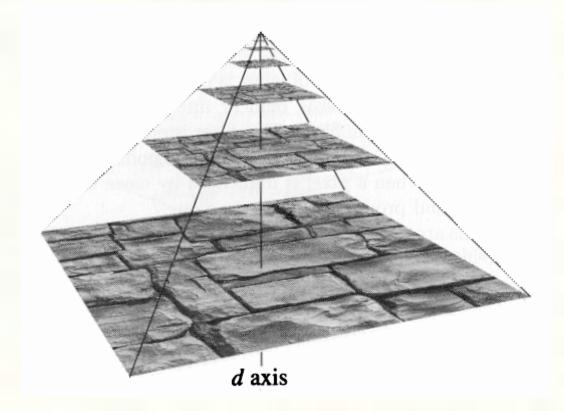

During texture lookup, read from appropriate level of the pyramid.

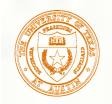

## Next time: Hierarchical modeling

- How do we represent translation and rotation of complex objects using hierarchies of transformations?
- (Easy in principle, tough to get right in practice)
- Read:
  - Angel, sections 9.1 9.6 [reader pp. 169-185]
    - OpenGL Programming Guide, chapter 3 [available online]